### Министерство науки и высшего образования Российской Федерации

### федеральное государственное бюджетное образовательное учреждение высшего образования **«САНКТ-ПЕТЕРБУРГСКИЙ ГОСУДАРСТВЕННЫЙ УНИВЕРСИТЕТ ПРОМЫШЛЕННЫХ ТЕХНОЛОГИЙ И ДИЗАЙНА»**

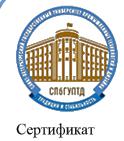

Владелен

Подлинник электронного документа, подписанного ЭЦП, хранится в системе электронного документооборота ФГБОУ ВО «Санкт-Петербургский государственный университет промышленных технологий и дизайна»

1e d8 e3 48 f2 e3 35 8e 17 1b 68 04 8a f7 5b f7 d7 2f 41 bb Рудин Александр Евгеньевич, первый проректор, проректор по учебной работе Действителен с 21 января 2019 г. по 31 декабря 2022 г.

УТВЕРЖДАЮ Первый проректор, проректор по учебной работе

\_\_\_\_\_\_\_\_\_\_\_\_\_\_\_\_\_ А.Е. Рудин

«30» июня 2020 г.

# **РАБОЧАЯ ПРОГРАММА ДИСЦИПЛИНЫ**

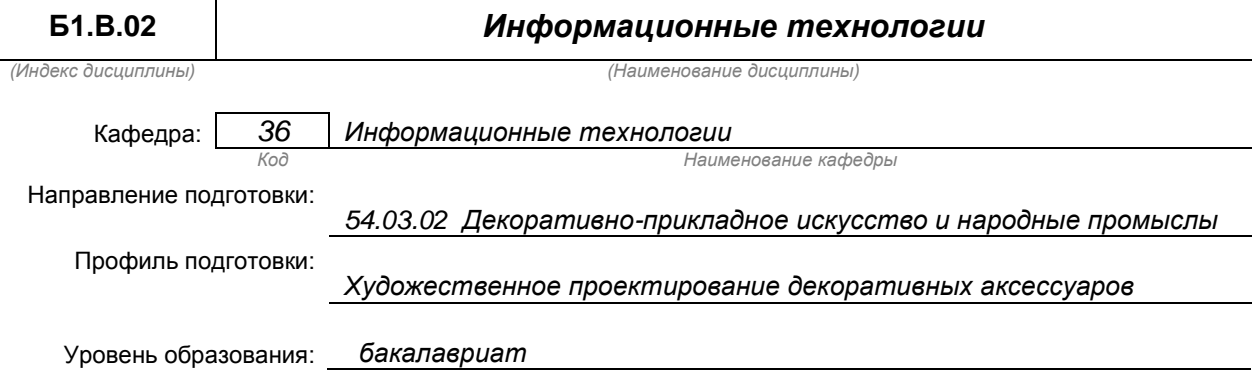

#### **План учебного процесса**

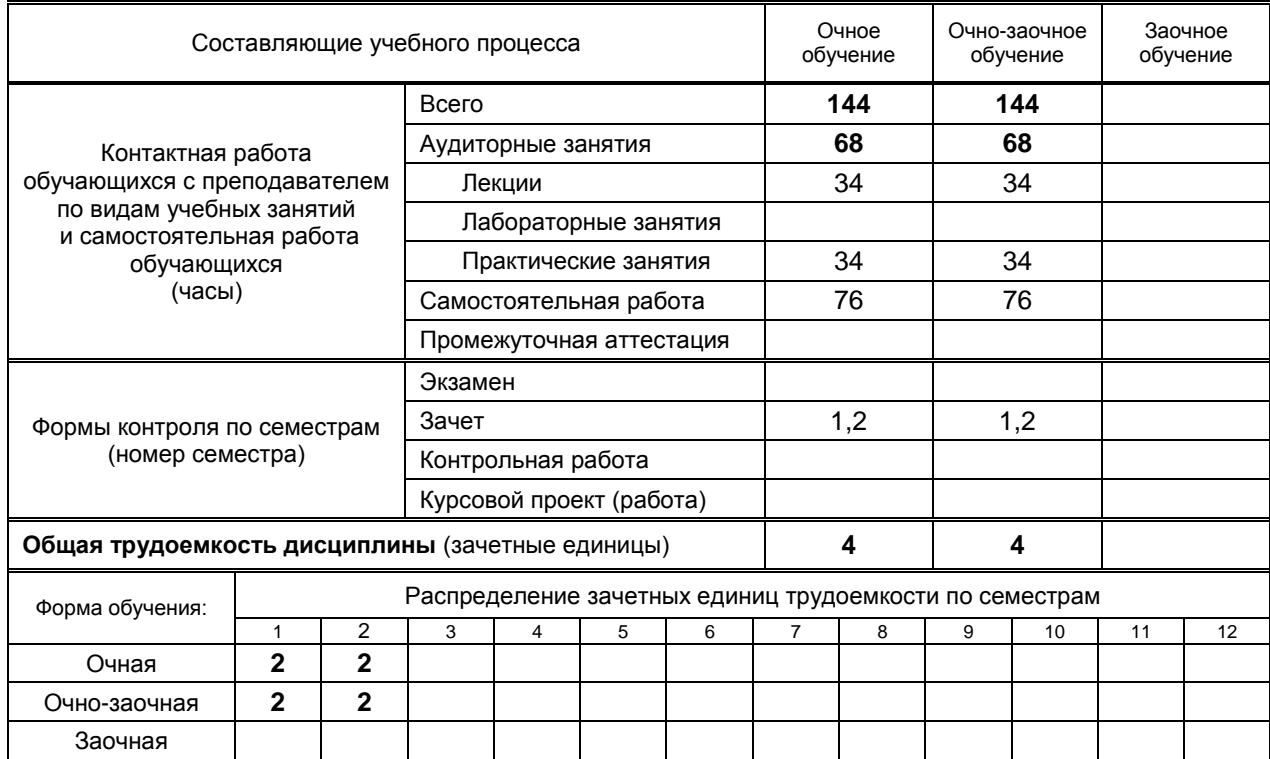

Рабочая программа дисциплины составлена в соответствии с федеральным государственным образовательным стандартом высшего образования

по направлению подготовки 54.03.02 Декоративно-прикладное искусство и народные промыслы на основании учебных планов № 1/2/364, 1/1/366

### **1. ВВЕДЕНИЕ К РАБОЧЕЙ ПРОГРАММЕ ДИСЦИПЛИНЫ**

### **1.1. Место преподаваемой дисциплины в структуре образовательной программы**

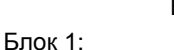

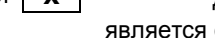

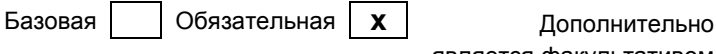

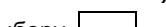

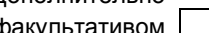

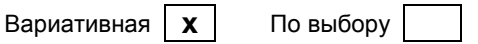

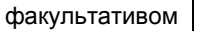

### **1.2. Цель дисциплины**

Сформировать компетенции обучающегося в области информационных технологий.

### **1.3. Задачи дисциплины**

- научить делать обоснованный выбор современных информационно-коммуникационных технологий для решения профессиональных задач и свободно владеть методами и средствами преобразования информации;
- обучить работе с программными и техническими средствами при решении дизайнерских задач;
- дать представление об основных форматах и особенностях графических файлов, научить выполнять импорт и экспорт графических проектов;
- научить создавать, вводить, выполнять редактирование, преобразовывать и выводить изображения на печать в программах векторной графики;
- обучить осуществлять настройку интерфейса графических редакторов;
- научить пользоваться ресурсами локальных и глобальных компьютерных сетей.
- дать представление об аппаратно-программных средствах для работы с изображениями и о возможностях компьютерных средств для создания дизайн - проектов.

#### **1.4. Перечень планируемых результатов обучения по дисциплине, соотнесенных с планируемыми результатами освоения образовательной программы**

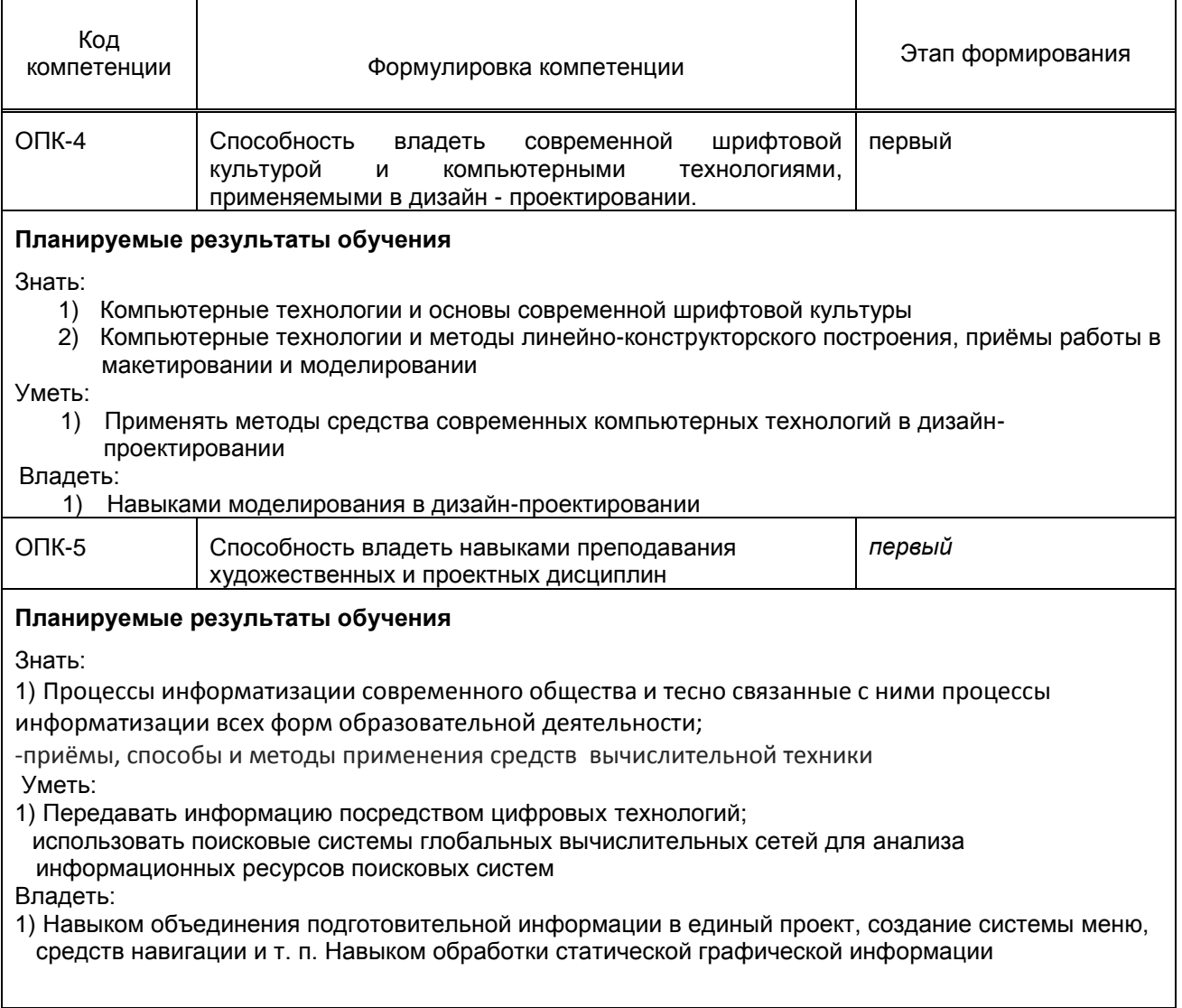

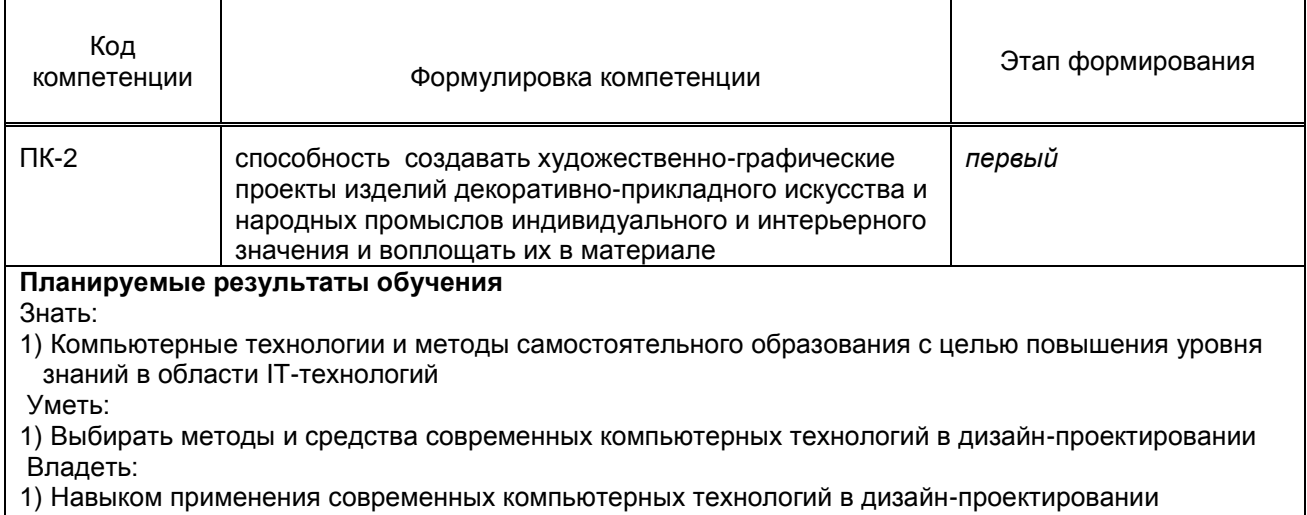

### **1.5. Дисциплины (практики) образовательной программы, в которых было начато формирование компетенций, указанных в п.1.4:**

*Технический рисунок (ОПК-4);*

*Цветоведение и колористика (ОПК-5)*

## **2. СОДЕРЖАНИЕ ДИСЦИПЛИНЫ**

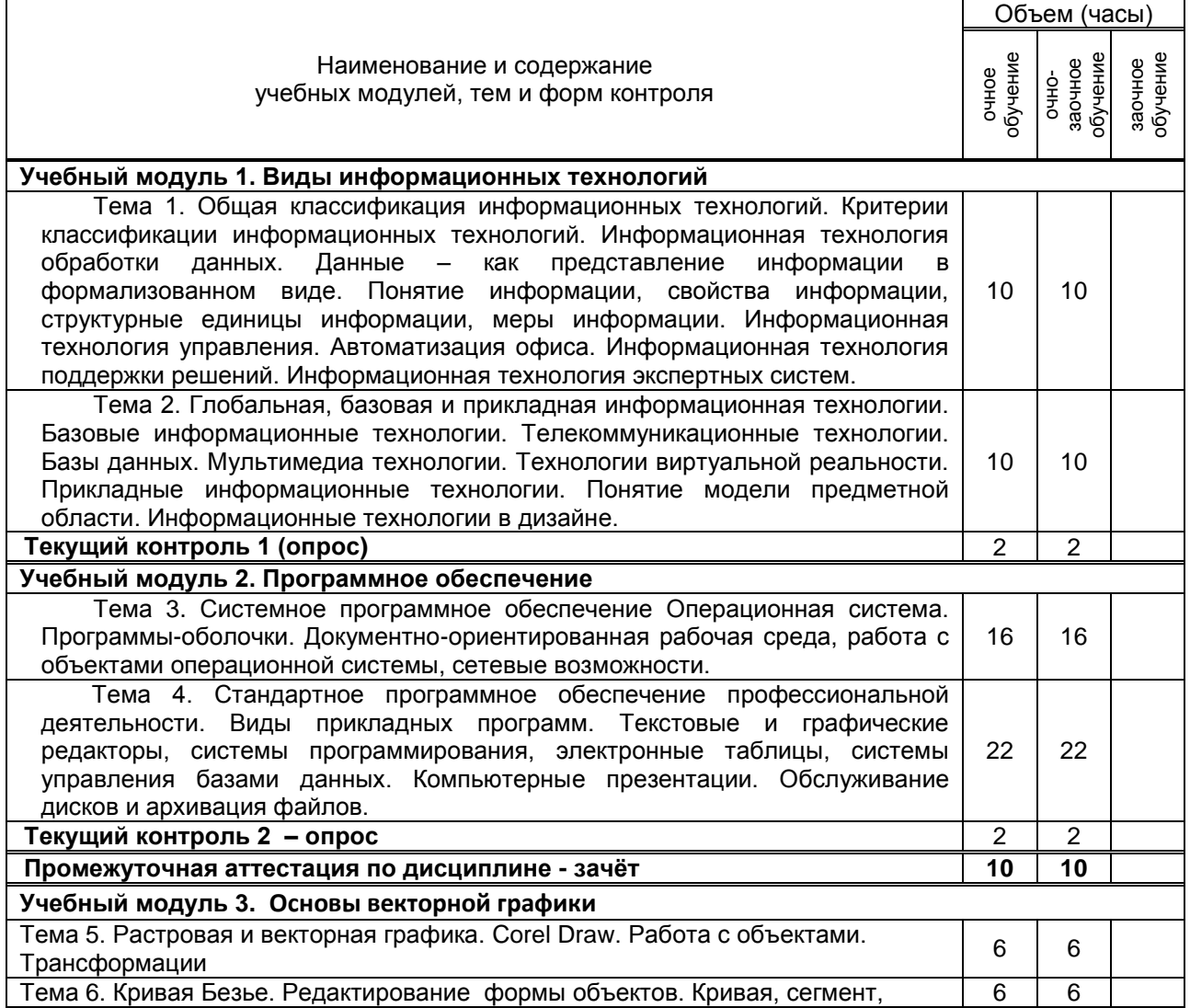

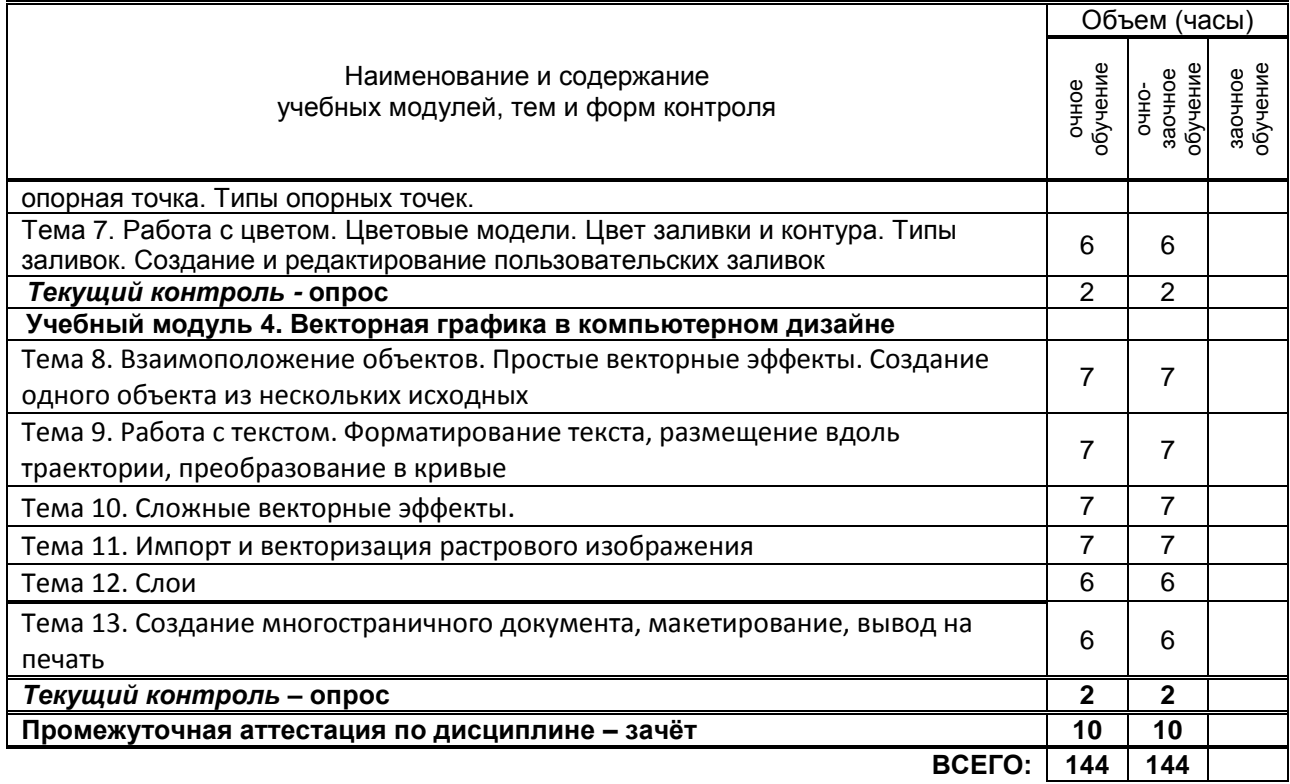

## **3. ТЕМАТИЧЕСКИЙ ПЛАН**

#### **3.1. Лекции** Номера изучаемых тем Очное обучение Очно-заочное обучение Заочное обучение Номер семестра Объем (часы) Номер семестра Объем (часы) Номер семестра Объем (часы) 1 1 | 4 | 1 | 4 2 | 1 | 4 | 1 | 4 3 | 1 | 4 | 1 | 4 4 | 1 | 5 | 1 | 5 5 2 2 2 2 2 6 | 2 | 2 | 2 | 2 7 | 2 | 2 | 2 | 2 8 2 2 2 2 9 2 2 2 2 2 10 2 2 2 2 11 | 2 | 2 | 2 | 2 12 2 2 2 2 13 | 2 | 1 | 2 | 1 **ВСЕГО: 34 34**

### **3.2. Практические и семинарские занятия**

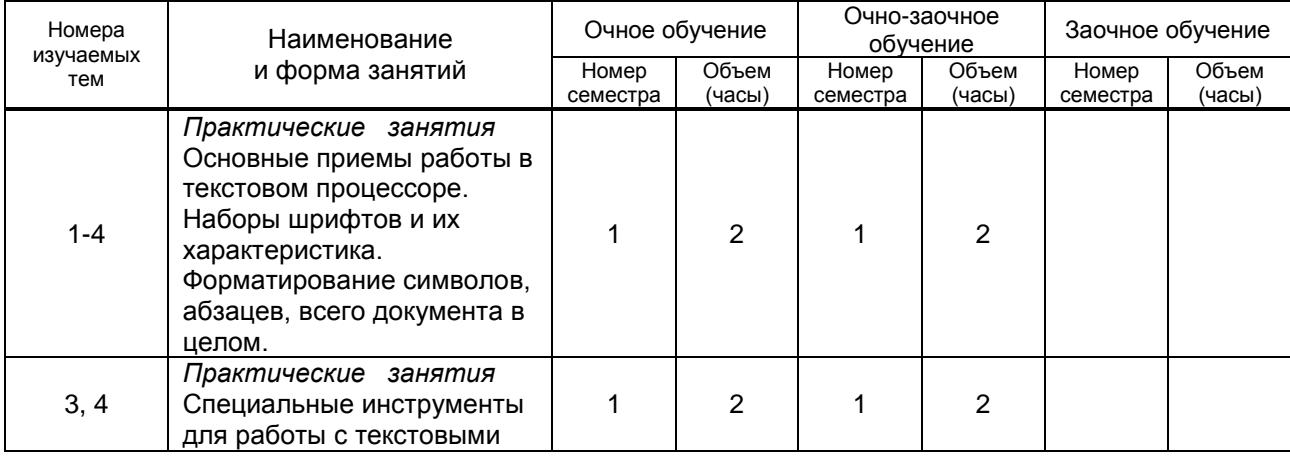

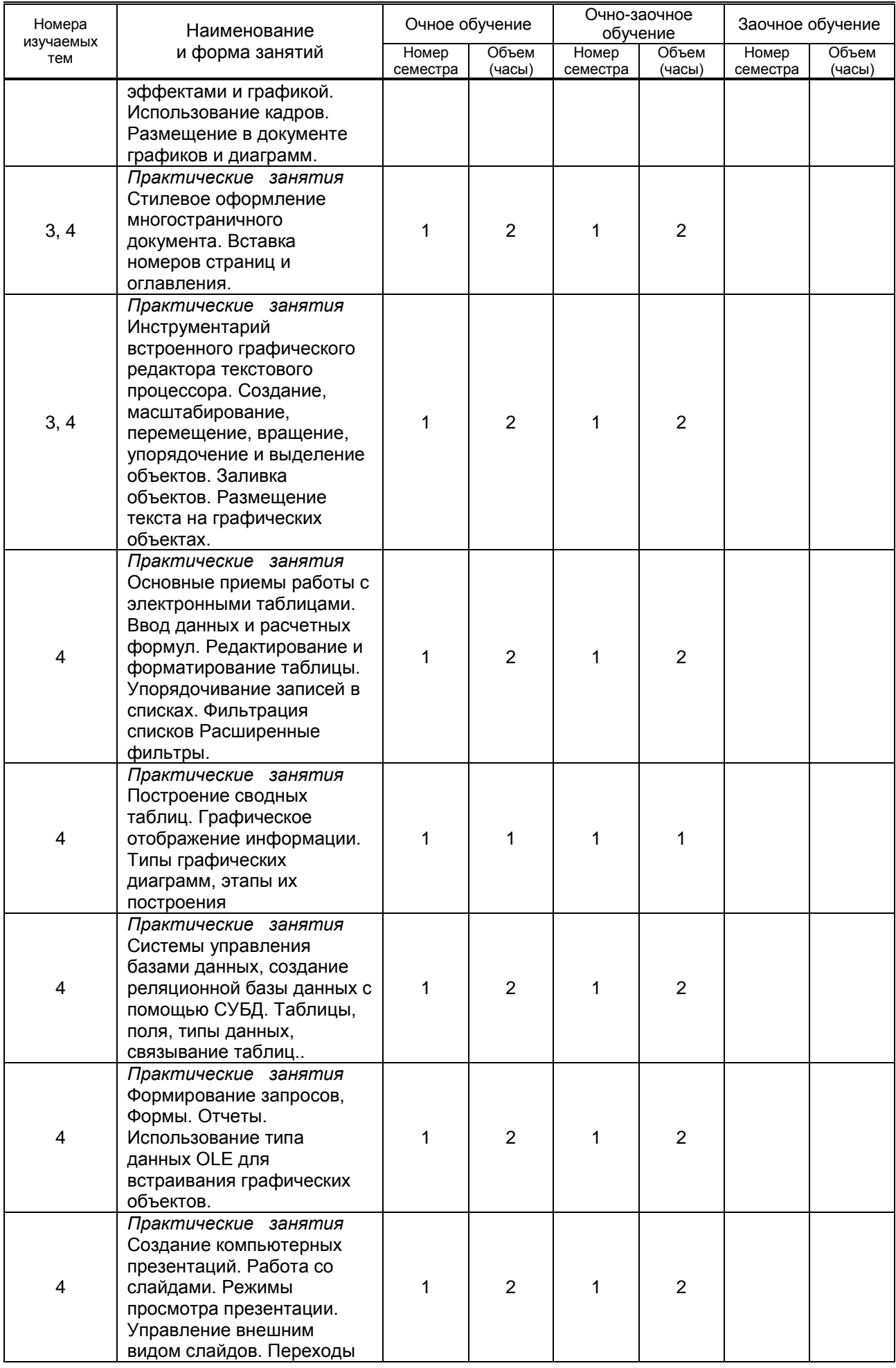

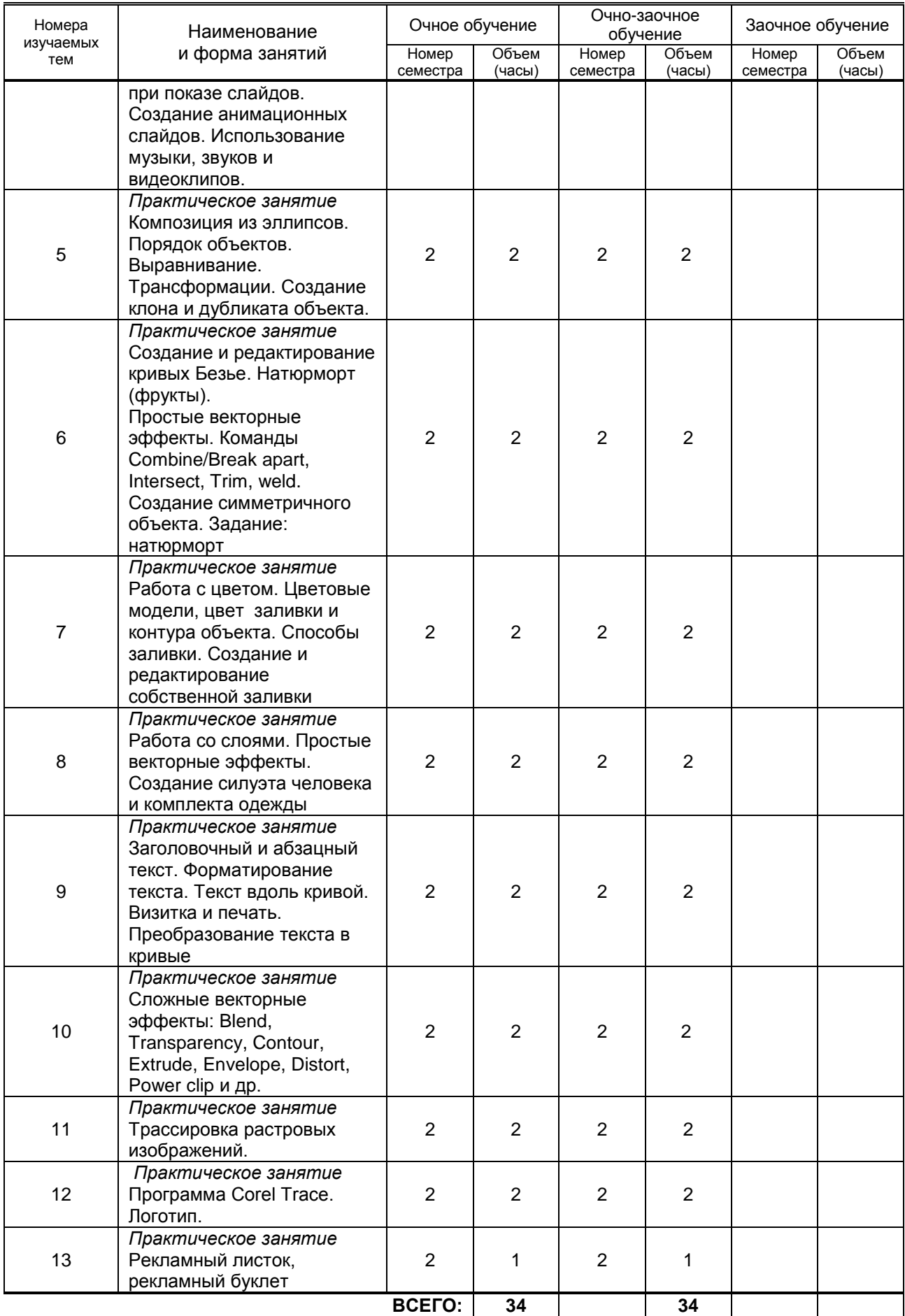

### **3.3. Лабораторные занятия**

*не предусмотрены*

### **4. КУРСОВОЕ ПРОЕКТИРОВАНИЕ**

*не предусмотрено*

## **5. ТЕКУЩИЙ КОНТРОЛЬ УСПЕВАЕМОСТИ ОБУЧАЮЩЕГОСЯ**

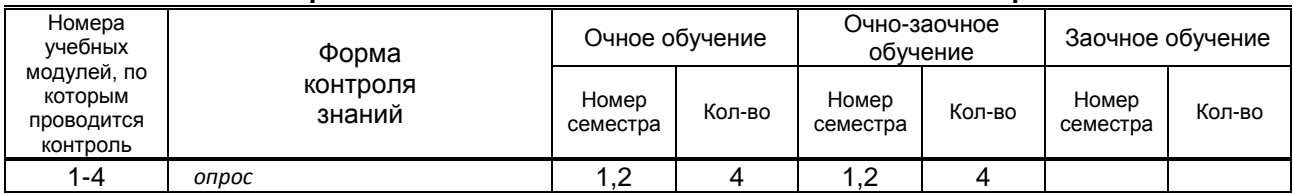

### **6. САМОСТОЯТЕЛЬНАЯ РАБОТА ОБУЧАЮЩЕГОСЯ**

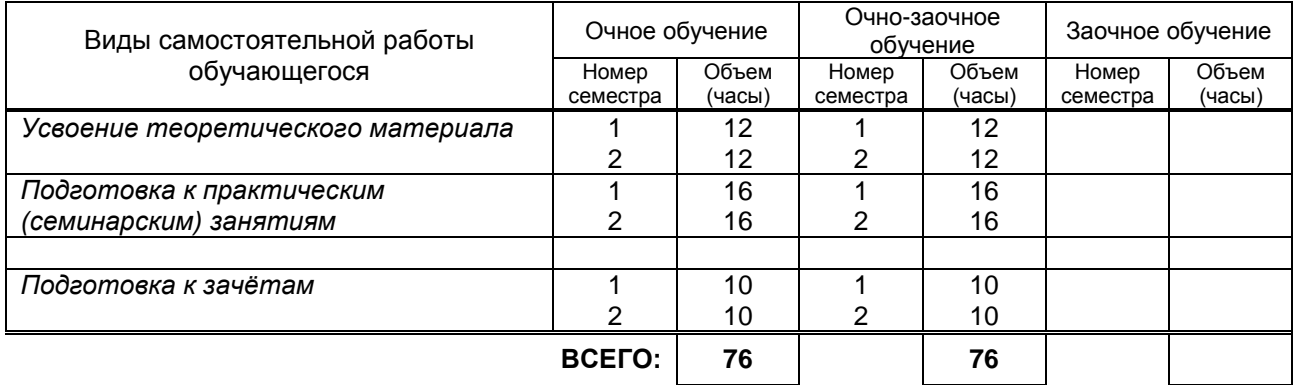

### **7. ОБРАЗОВАТЕЛЬНЫЕ ТЕХНОЛОГИИ**

### **7.1. Характеристика видов и используемых инновационных форм учебных занятий**

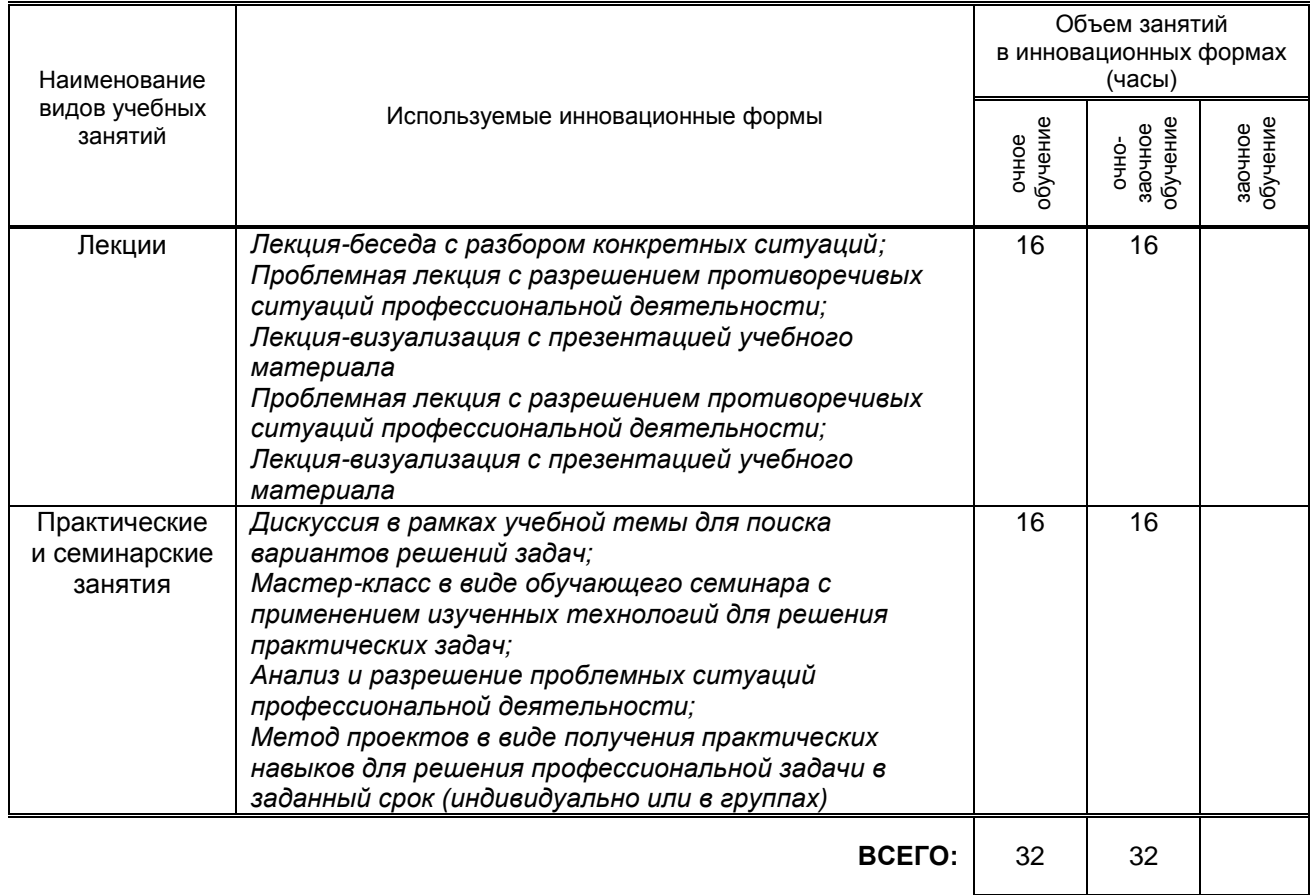

### **7.2. Балльно-рейтинговая система оценивания успеваемости и достижений обучающихся**

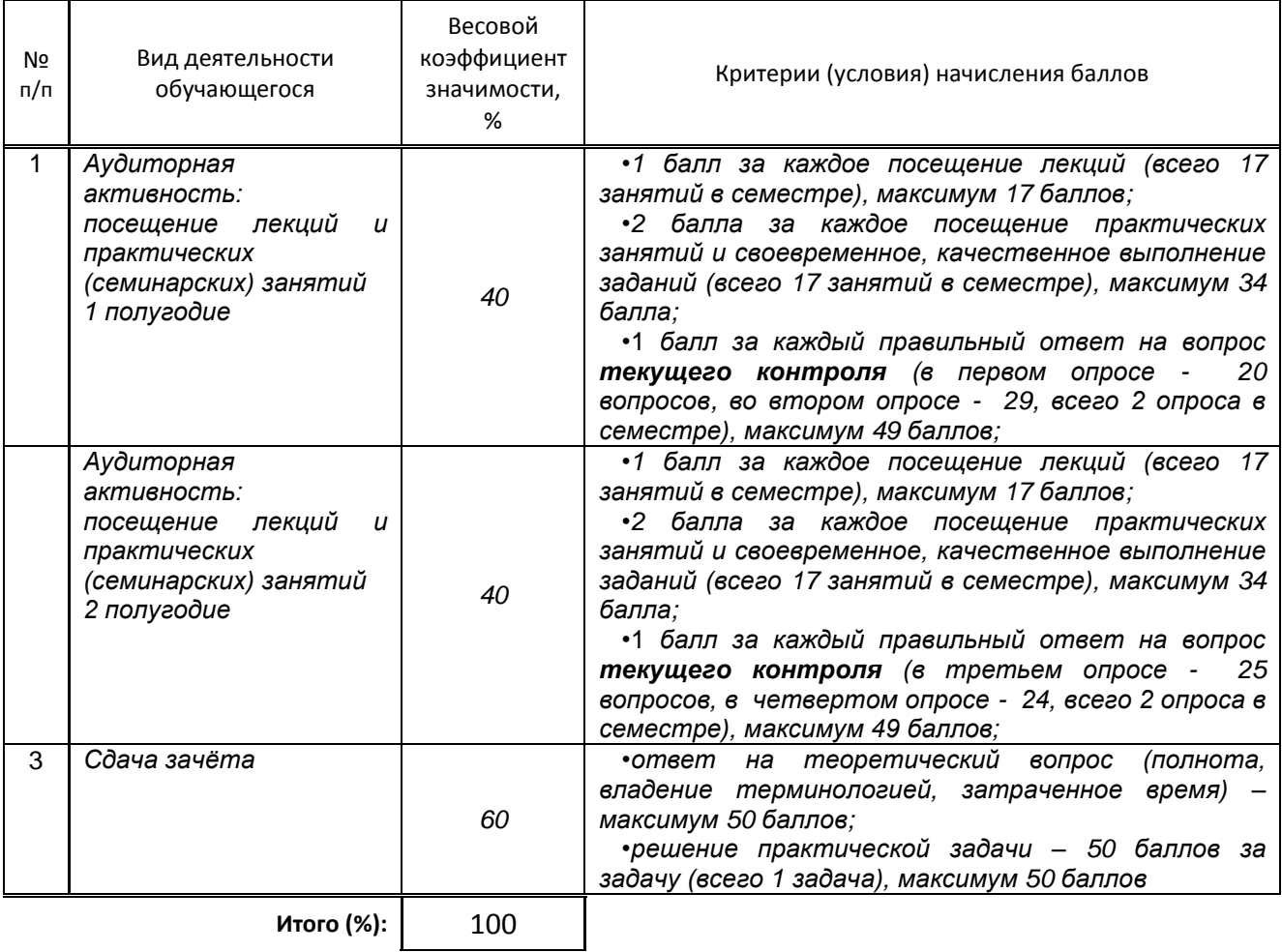

#### **Перечень и параметры оценивания видов деятельности обучающегося**

### **Перевод балльной шкалы в традиционную систему оценивания**

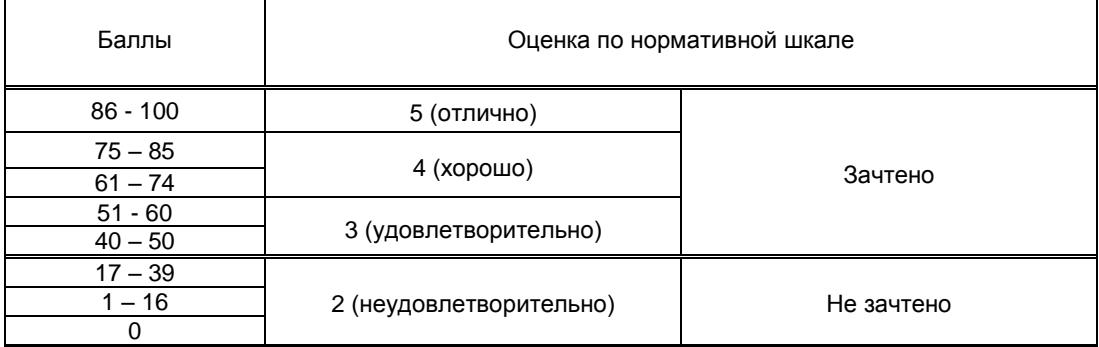

### **8. ОБЕСПЕЧЕНИЕ ДИСЦИПЛИНЫ**

### **8.1. Учебная литература**

а) основная учебная литература

- 1. Богданова С.В. Информационные технологии [Электронный ресурс]: учебное пособие для студентов высших учебных заведений/ Богданова С.В., Ермакова А.Н.— Электрон. текстовые данные.— Ставрополь: Ставропольский государственный аграрный университет, Сервисшкола, 2014.— 211 c.— Режим доступа: [http://www.iprbookshop.ru/48251.](http://www.iprbookshop.ru/48251) — ЭБС «IPRbooks», по паролю
- 2. Львович И.Я. Основы информатики [Электронный ресурс]: учебное пособие/ Львович И.Я., Преображенский Ю.П., Ермолова В.В.— Электрон. текстовые данные.— Воронеж:

Воронежский институт высоких технологий, 2014.— 339 c.— Режим доступа: [http://www.iprbookshop.ru/23359.html.](http://www.iprbookshop.ru/23359.html) — ЭБС «IPRbooks»

- 3. Забуга А.А. Теоретические основы информатики [Электронный ресурс]: учебное пособие/ Забуга А.А.— Электрон. текстовые данные.— Новосибирск: Новосибирский государственный технический университет, 2013.— 168 c.— Режим доступа: [http://www.iprbookshop.ru/45037.html.](http://www.iprbookshop.ru/45037.html) — ЭБС «IPRbooks»
- б) дополнительная учебная литература
	- 1. Клочко И.А. Информационные технологии в профессиональной деятельности [Электронный ресурс]: учебное пособие/ Клочко И.А.— Электрон. текстовые данные.— Саратов: Вузовское образование, 2014.— 236 c.— Режим доступа: [http://www.iprbookshop.ru/20424.](http://www.iprbookshop.ru/20424) — ЭБС «IPRbooks», по паролю
	- 2. Головко С.Б. Дизайн деловых периодических изданий [Электронный ресурс]: учебное пособие для студентов вузов, обучающихся по специальностям «Графика», «Журналистика», «Информационные технологии в дизайне», «Реклама»/ Головко С.Б.— Электрон. текстовые данные.— М.: ЮНИТИ-ДАНА, 2015.— 423 c.— Режим доступа: [http://www.iprbookshop.ru/40453.](http://www.iprbookshop.ru/40453) — ЭБС «IPRbooks», по паролю

**8.2. Перечень учебно-методического обеспечения для самостоятельной работы** Корней Н. Г. Компьютерное моделирование в инженерной практике Учебное пособие. [Электронный ресурс]**/**Н.Г. Корней. – СПб.: СПГУПТД, 2016. – 111 с. — Режим доступа:

[http://publish.sutd.ru/tp\\_ext\\_inf\\_publish.php?id=3512](http://publish.sutd.ru/tp_ext_inf_publish.php?id=3512), по паролю

- 1. Компьютерный практикум Создание информационно-поисковой системы: методические указания. [Электронный ресурс]**/** сост. М. А.Ермина, Ф. Л. Хватова. – СПб.: СПГУТД, 2015. – 52 с. — Режим доступа: [http://publish.sutd.ru/tp\\_ext\\_inf\\_publish.php?id=2192,](http://publish.sutd.ru/tp_ext_inf_publish.php?id=2192) по паролю
- 2. Информационные технологии: методические указания. [Электронный ресурс]**/** сост. М. А. Ермина, Д. А. Ермин, Н.Г. Корней. – СПб.: СПГУТД, 2015. – 82 с. — Режим доступа: [http://publish.sutd.ru/tp\\_ext\\_inf\\_publish.php?id=2799,](http://publish.sutd.ru/tp_ext_inf_publish.php?id=2799) **по паролю**
- 3. Эффективная аудиторная и самостоятельная работа обучающихся [Электронный ресурс]: методические указания / сост. С. В. Спицкий. — СПб.: СПбГУПТД, 2015. – Режим доступа: http://publish.sutd.ru/tp\_get\_file.php?id=2015811, по паролю.

### **8.3. Перечень ресурсов информационно-телекоммуникационной сети "Интернет", необходимых для освоения дисциплины**

- 1. Электронно-библиотечная система IPRbooks [Электронный ресурс]. URL: <http://www.iprbookshop.ru/>
- 2. Электронная библиотека учебных изданий СПбГУПТД [Электронный ресурс]. URL: <http://publish.sutd.ru/>
- 3. Информационная система «Единое окно доступа к образовательным ресурсам» [Электронный ресурс]. URL:<http://window.edu.ru/>

### **8.4. Перечень информационных технологий, используемых при осуществлении образовательного процесса по дисциплине, включая перечень программного обеспечения и информационных справочных систем**

MS Windows, MS Office.

Autodesk PowerShape - Ultimate 2017 Autodesk ArtCAM - Premium 2017 Non-Language Specific Educational Product New Single-user Windows; AutoCAD 2016 3ds MAX 2016 CorelDRAW Graphics Suite 2017 Education Lic (5-50); Microsoft Office Standart 2016 Russian Open No Level Academic); Creative Cloud Miltiple Platforms Multi European Languages Licensing Subscription 12 months L2 (50-99) Device Edu)

### **8.5. Описание материально-технической базы, необходимой для осуществления образовательного процесса по дисциплине**

1. Аудитория, оборудованная средствами вычислительной техники.

- 2. Видеопроектор с экраном.
- 3. Компьютеры.
- 4. Широкоформатный телевизор.
- 5. Ноутбук.

## **8.6. Иные сведения и (или) материалы**

*Не предусмотрено*

### **9. МЕТОДИЧЕСКИЕ УКАЗАНИЯ ДЛЯ ОБУЧАЮЩИХСЯ ПО ОСВОЕНИЮ ДИСЦИПЛИНЫ**

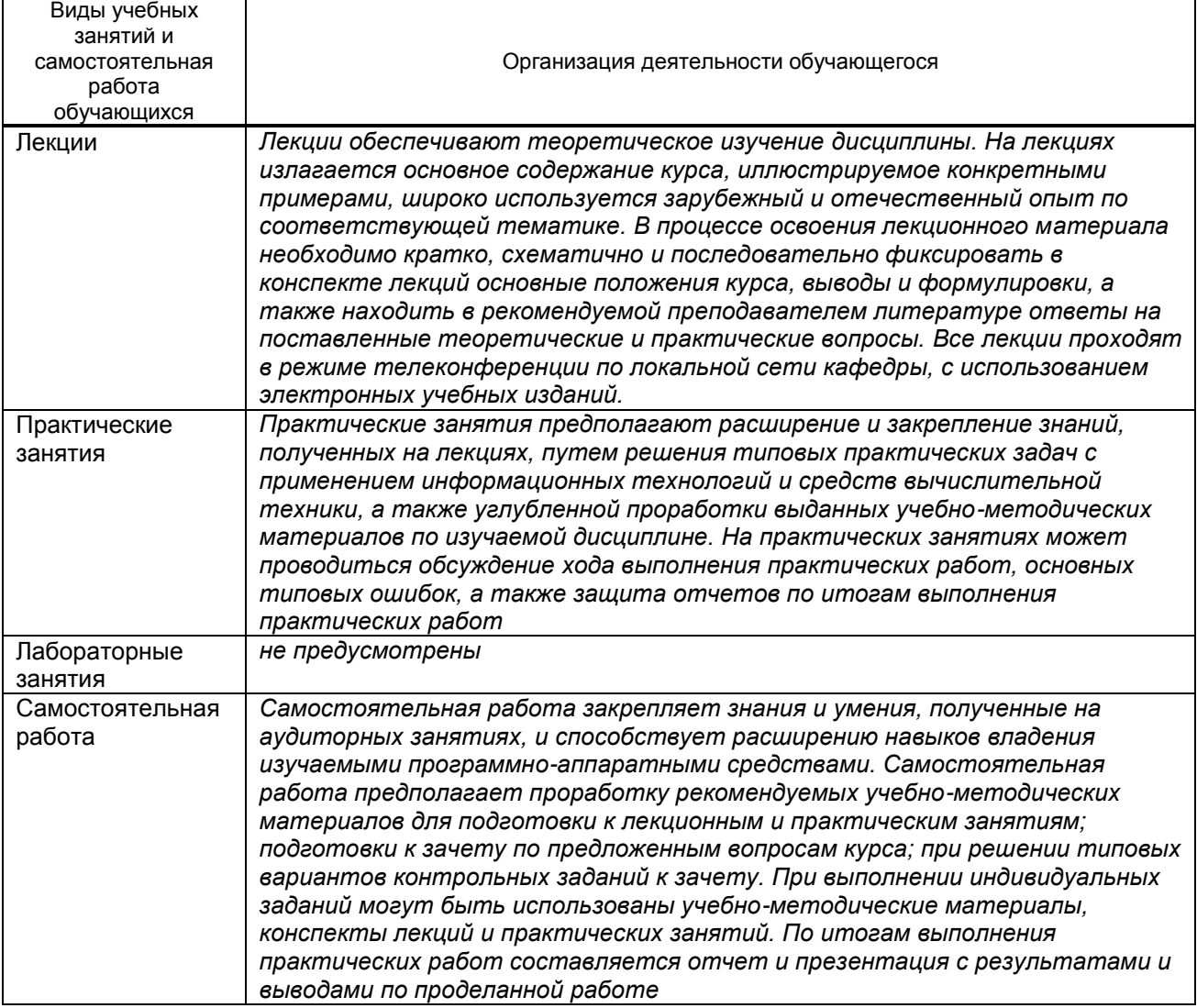

### **10. ФОНД ОЦЕНОЧНЫХ СРЕДСТВ ДЛЯ ПРОВЕДЕНИЯ ПРОМЕЖУТОЧНОЙ АТТЕСТАЦИИ**

### **10.1. Описание показателей и критериев оценивания компетенций на различных этапах их формирования, описание шкал оценивания**

### **10.1.1. Показатели оценивания компетенций на этапах их формирования**

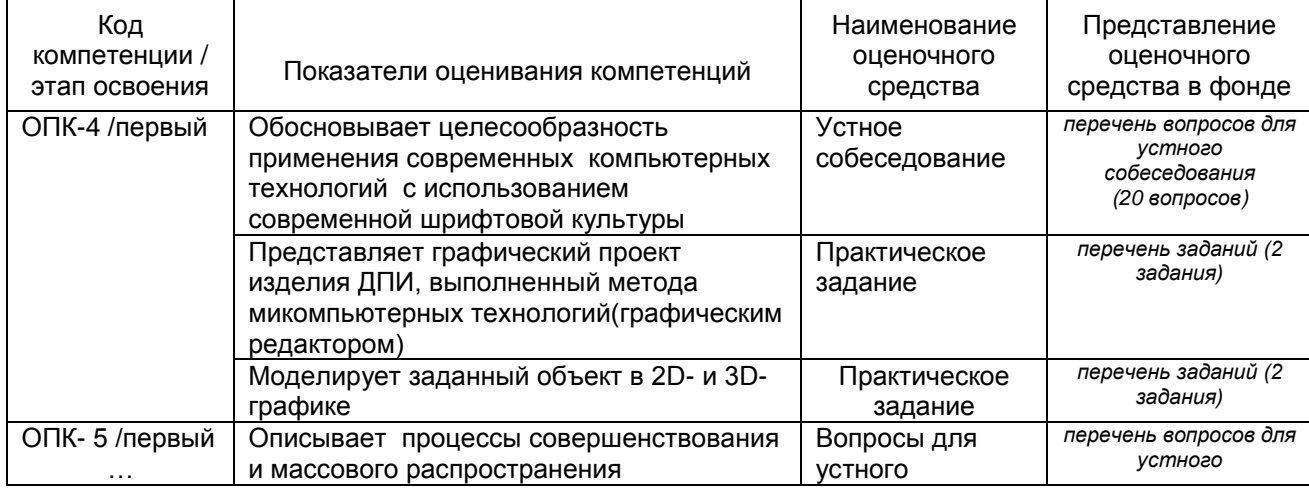

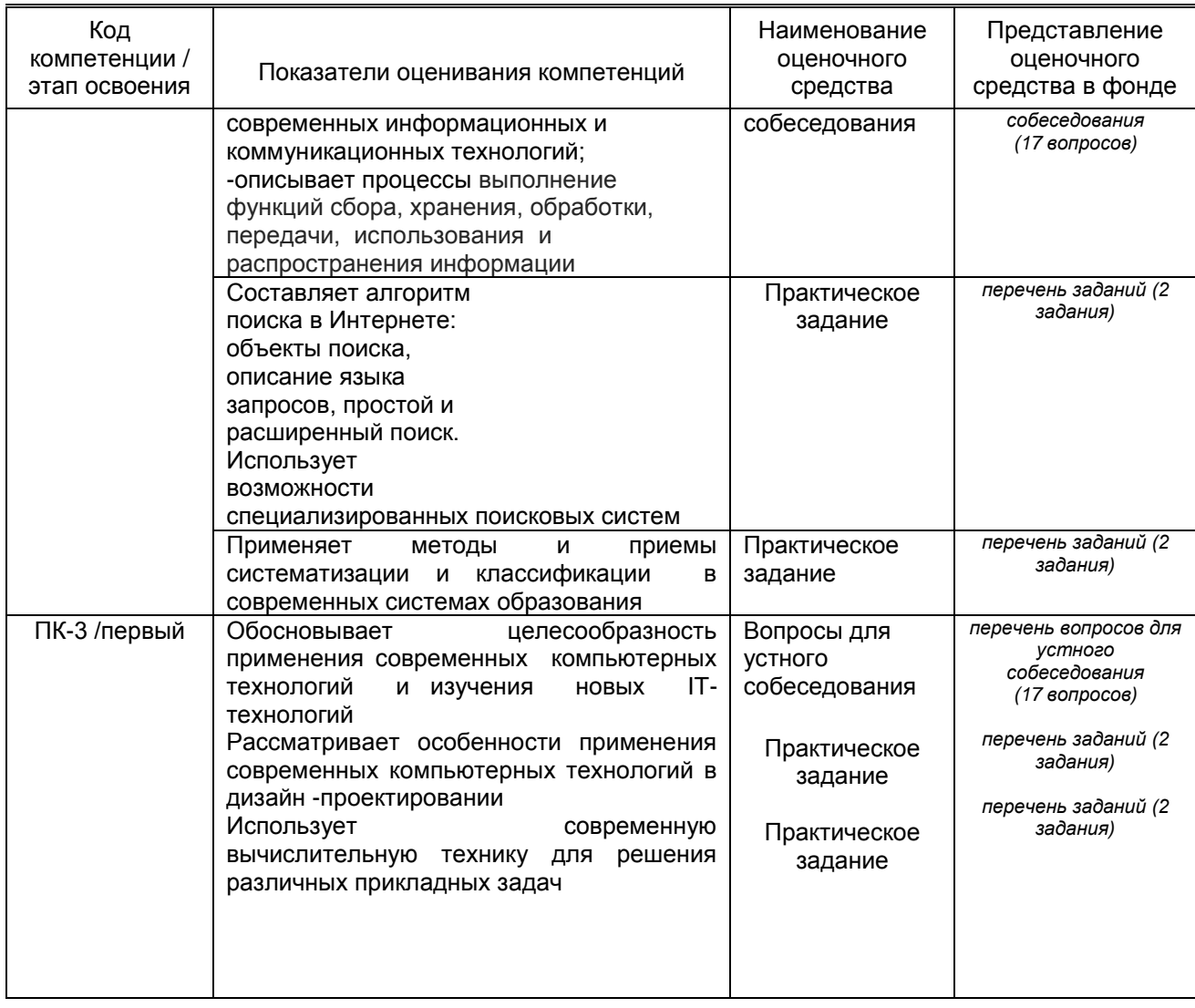

### **10.1.2. Описание шкал и критериев оценивания сформированности компетенций**

### **Критерии оценивания сформированности компетенций**

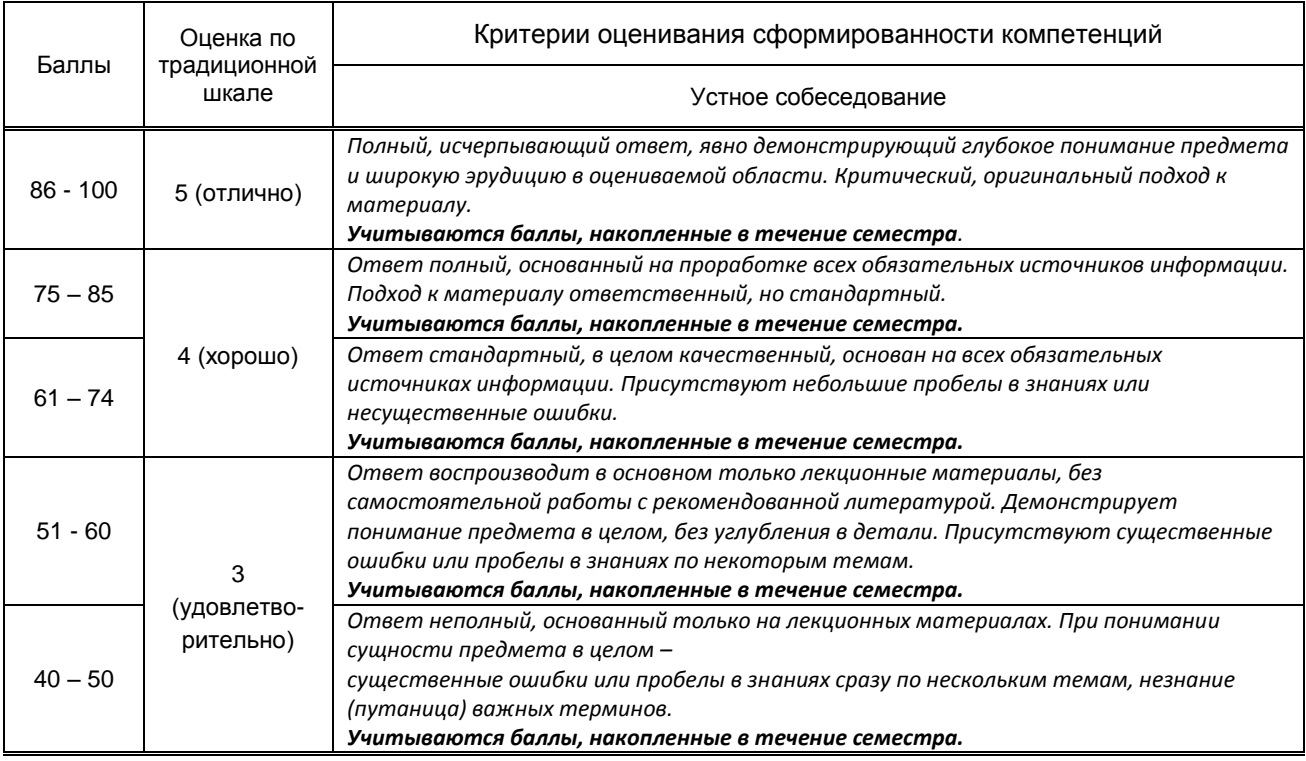

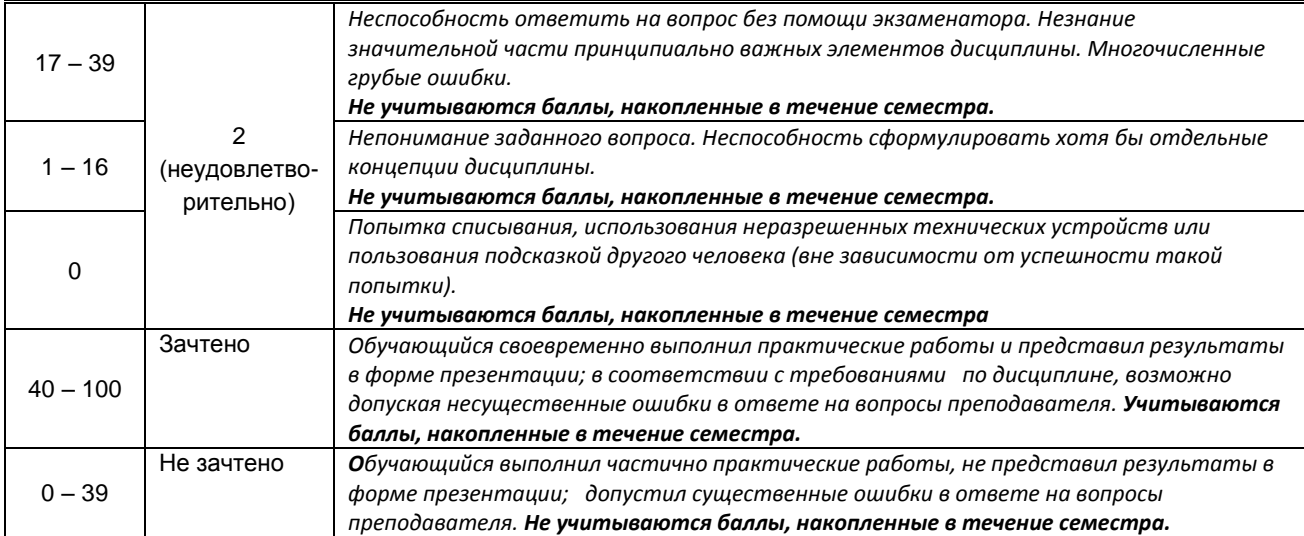

#### **10.2. Типовые контрольные задания или иные материалы, необходимые для оценки знаний, умений, навыков и (или) опыта деятельности, характеризующие этапы формирования компетенций**

### **10.2.1. Перечень вопросов (тестовых заданий), разработанный в соответствии с установленными этапами формирования компетенций**

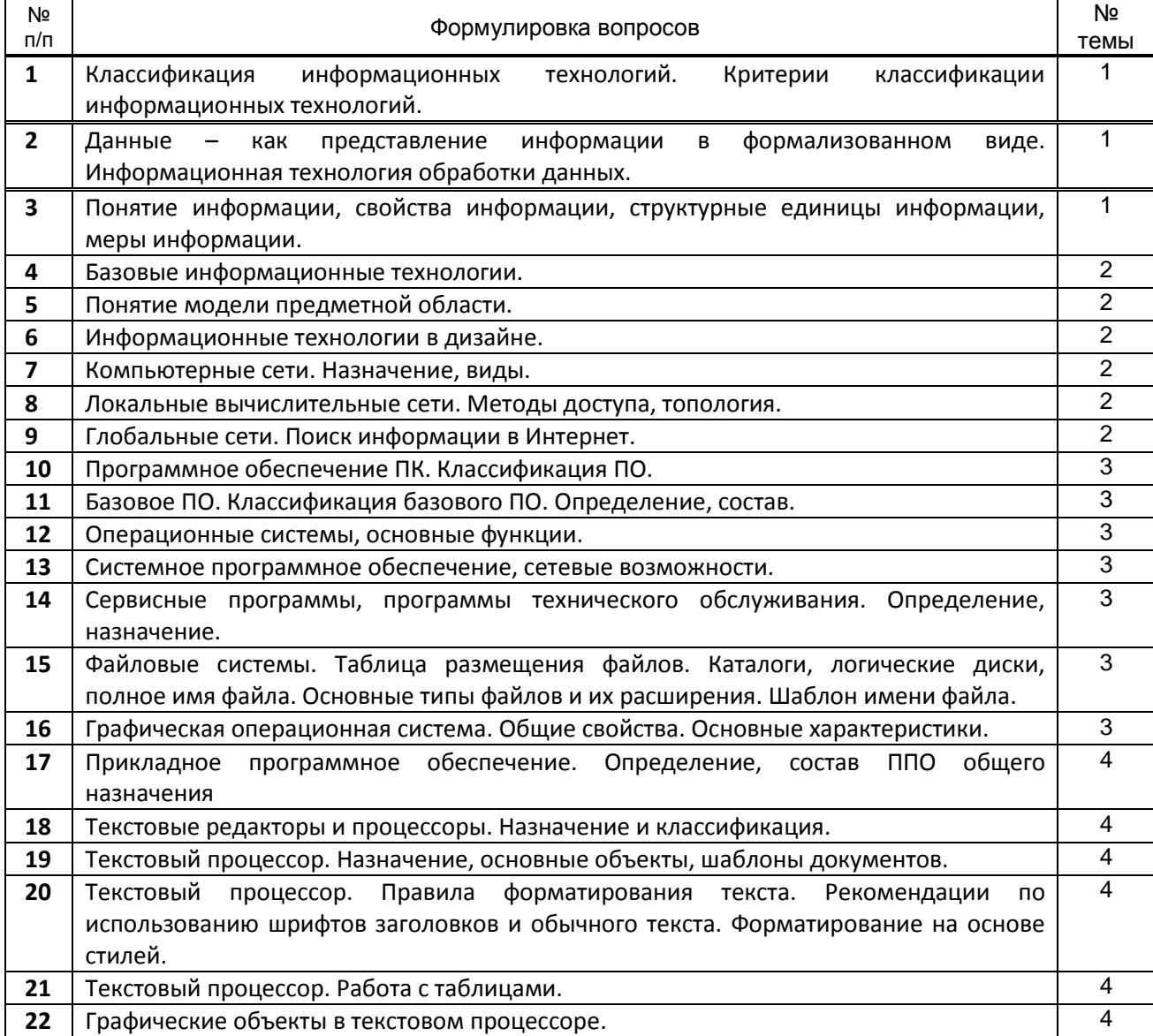

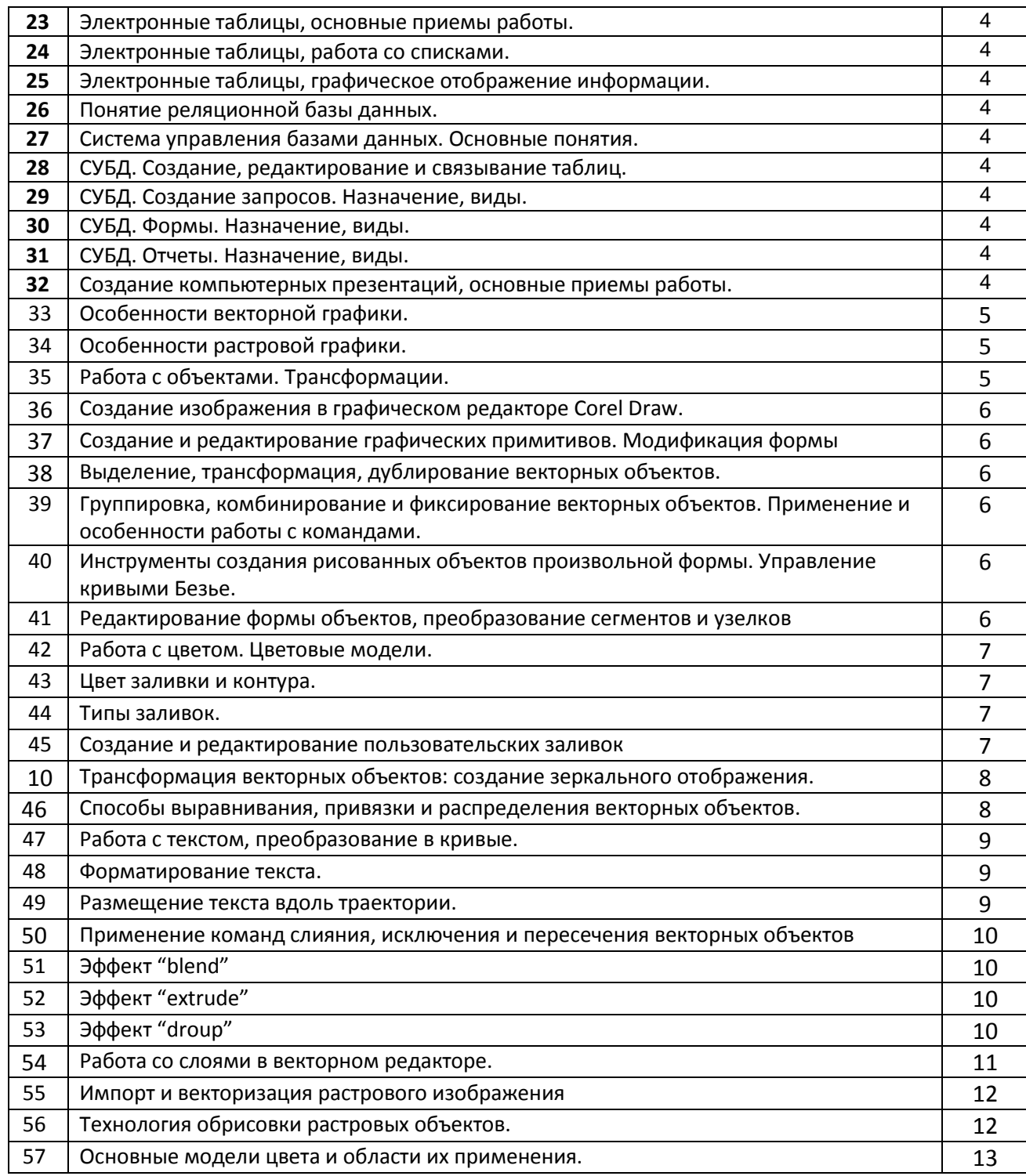

### **Вариант тестовых заданий, разработанных в соответствии с установленными этапами формирования компетенций**

*не предусмотрено*

#### **10.2.2. Перечень тем докладов** *(рефератов, эссе, пр.)***, разработанных в соответствии с установленными этапами формирования компетенций** *не предусмотрено*

**Вариант типовых заданий (задач, кейсов), разработанных в соответствии с установленными этапами формирования компетенций**

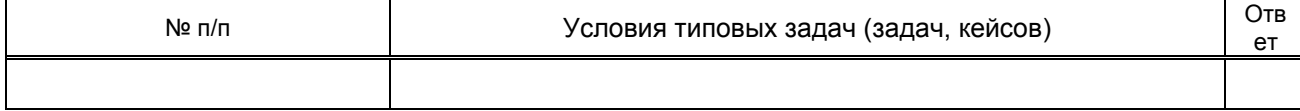

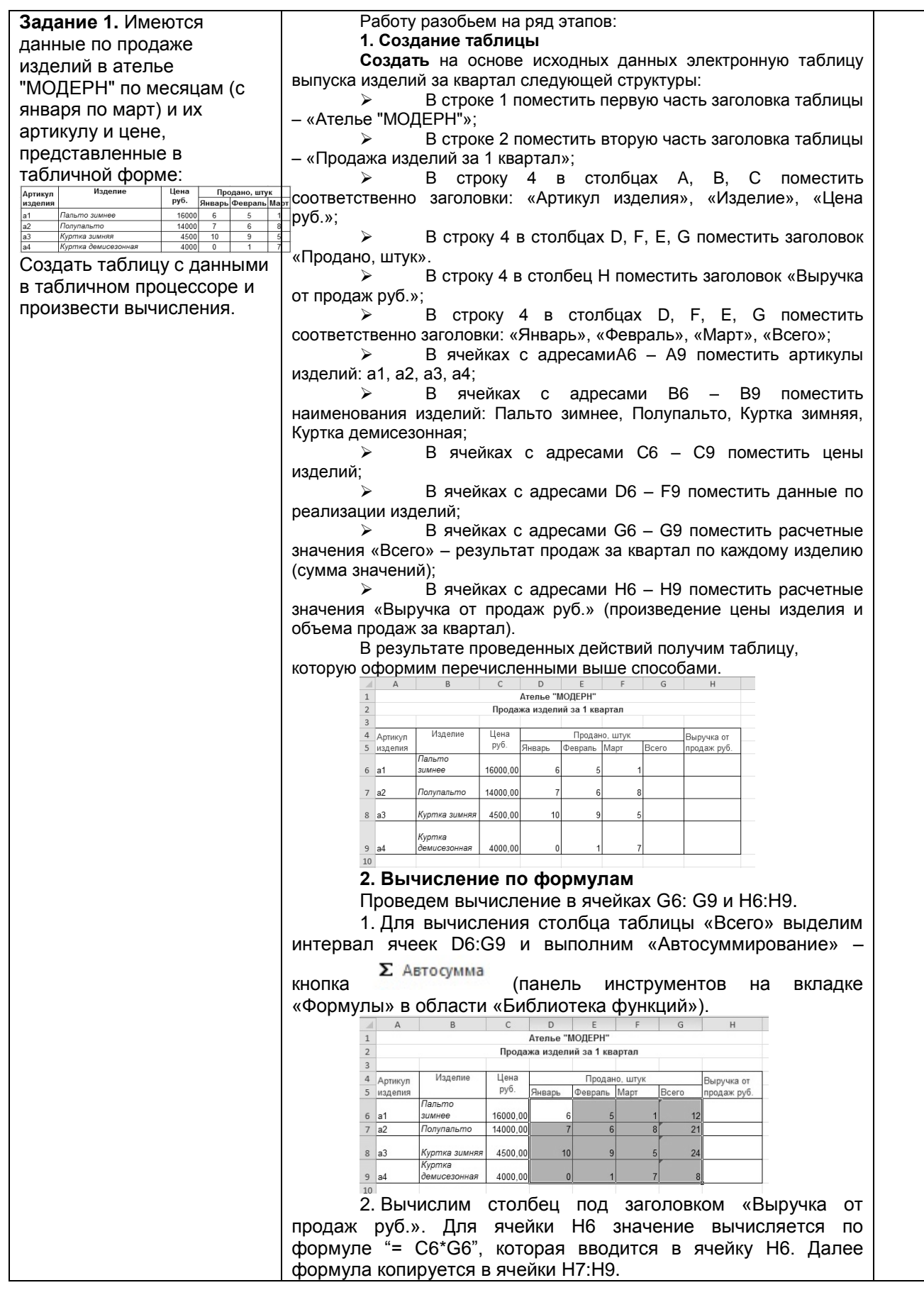

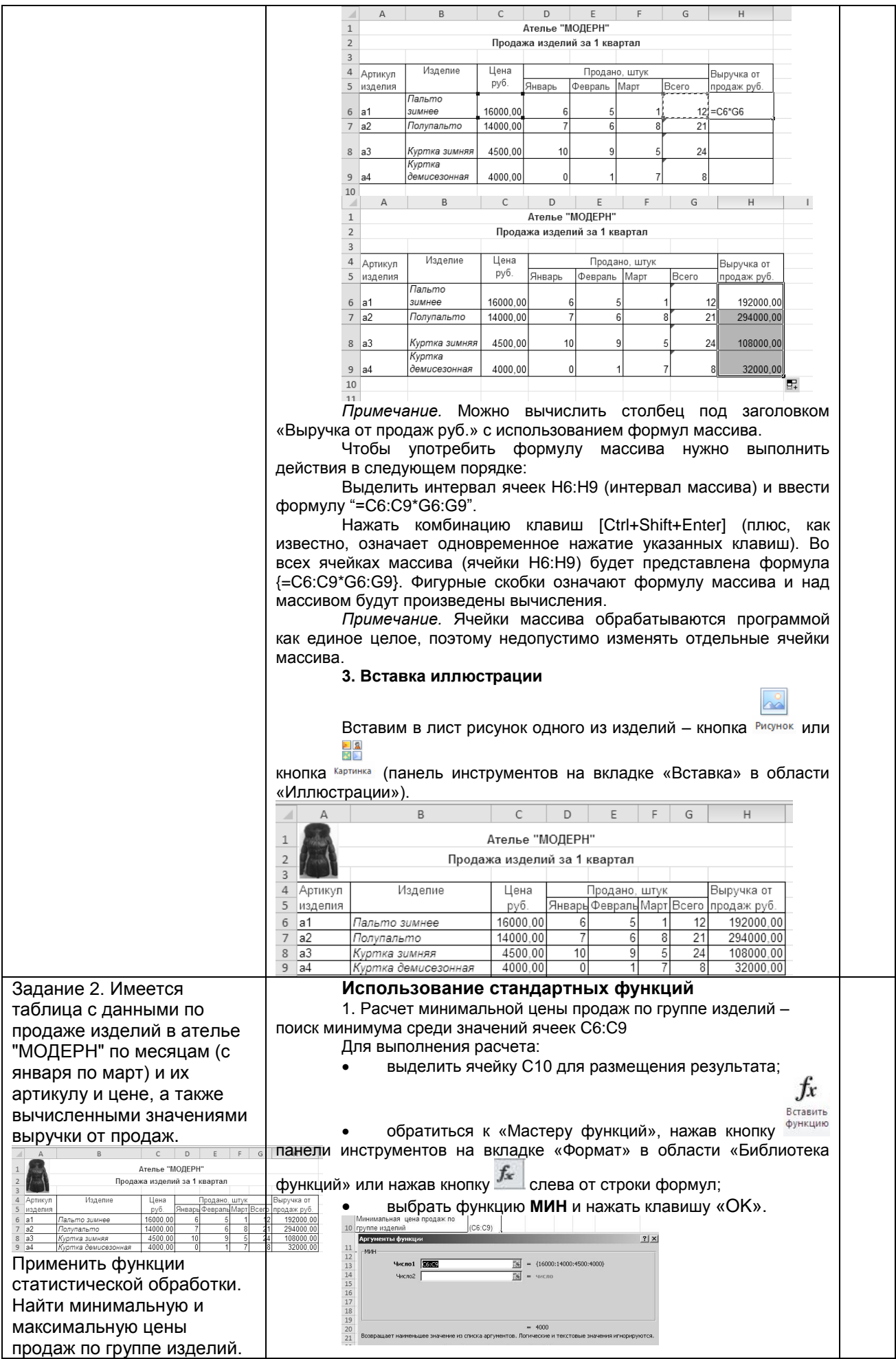

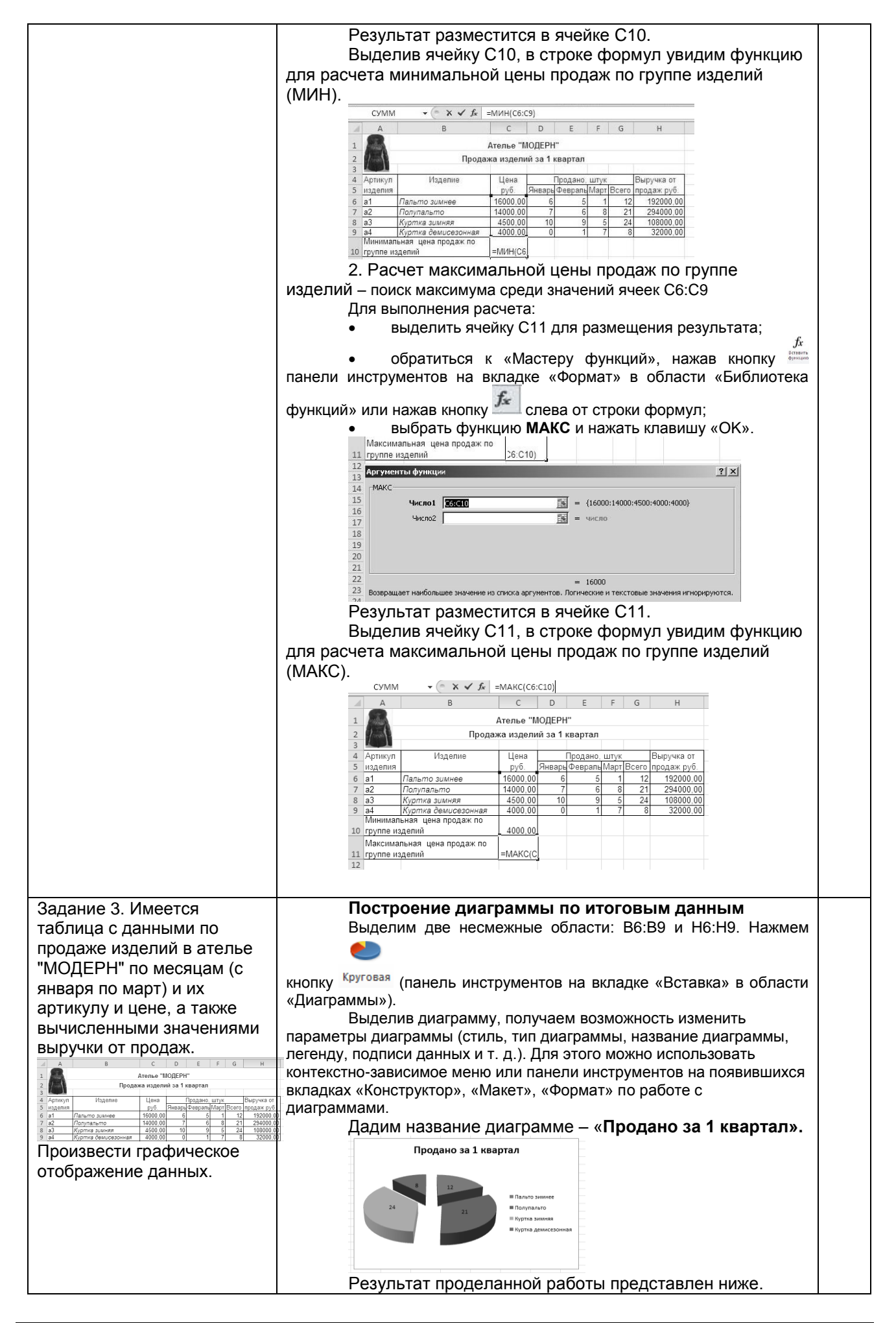

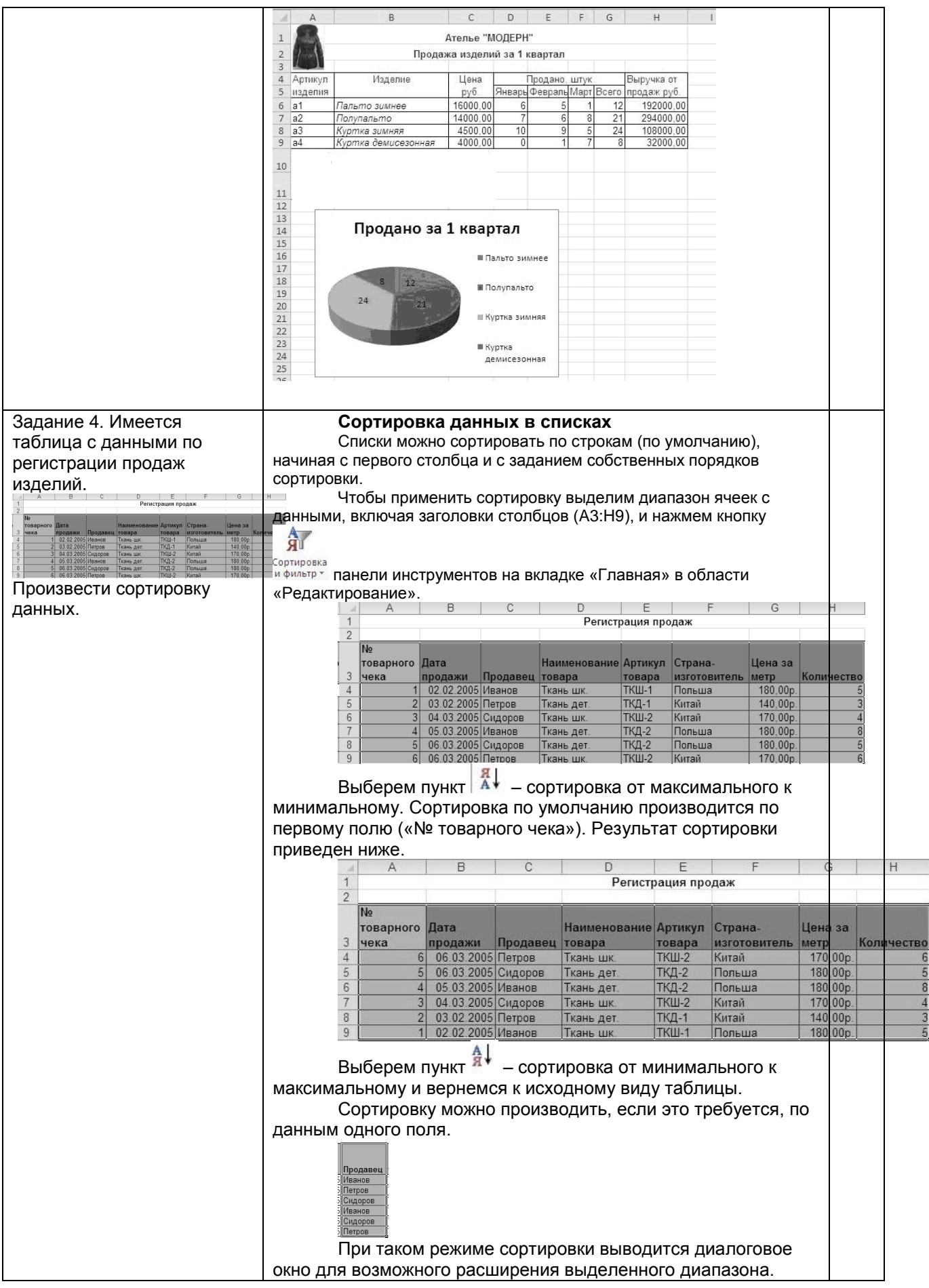

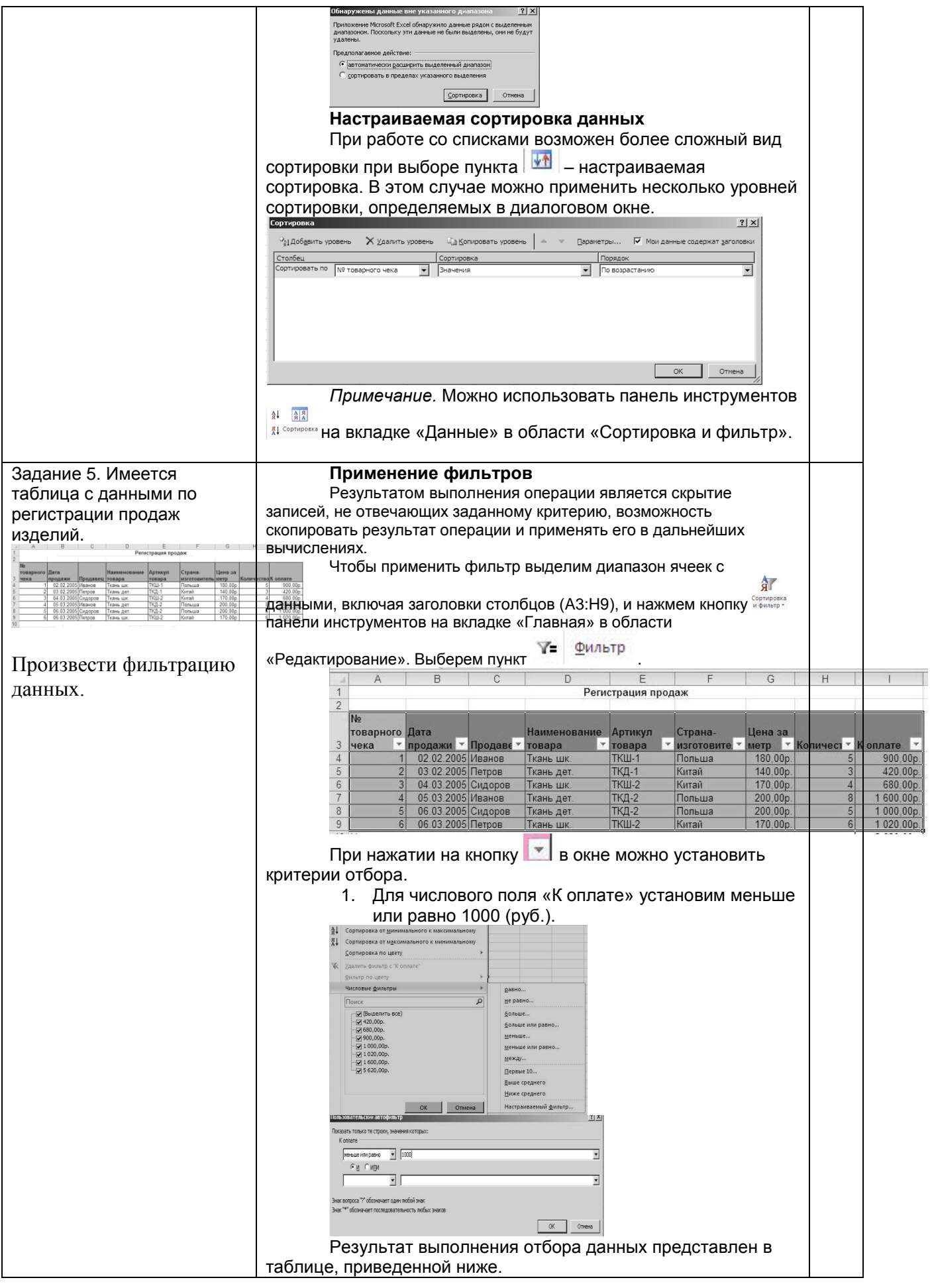

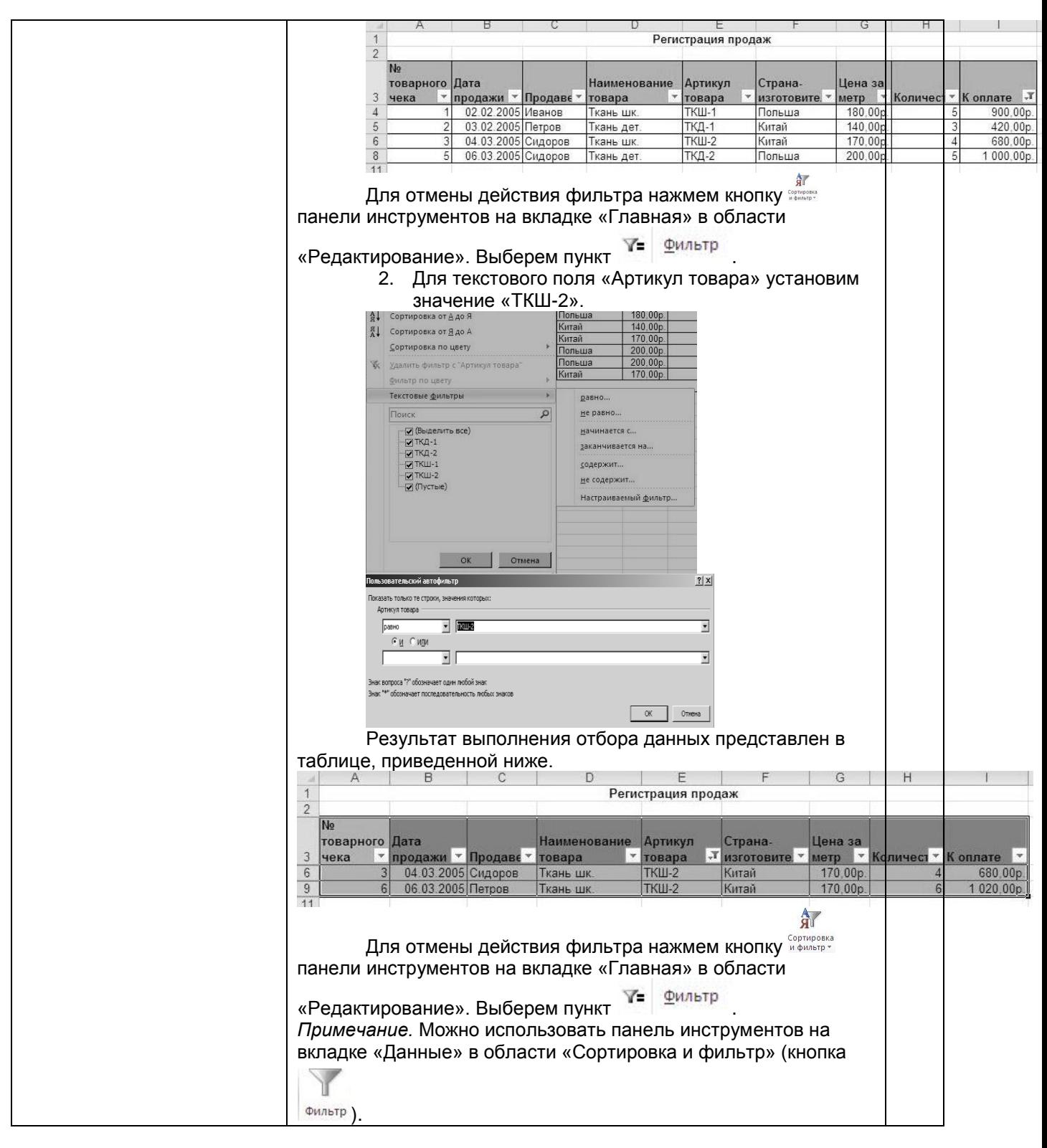

### **10.3. Методические материалы,**

**определяющие процедуры оценивания знаний, умений, владений (навыков и (или) практического опыта деятельности), характеризующих этапы формирования компетенций**

### **10.3.1. Условия допуска обучающегося к сдаче** *(экзамена, зачета и / или защите курсовой работы*) **и порядок ликвидации академической задолженности**

Положение о проведении текущего контроля успеваемости и промежуточной аттестации обучающихся (принято на заседании Ученого совета 31.08.2013г., протокол № 1)

#### **10.3.2. Форма проведения промежуточной аттестации по дисциплине**

 $y$ стная  $\mathbf{x}$  **x** письменная **x x** письменная **x x n** 

*\*В случае указания формы «Иная» требуется дать подробное пояснение*

### **10.3.3. Особенности проведения** *(зачета)*

*Время на подготовку ответа составляет 30 минут.*

*Время на выполнение практического задания с применением вычислительной техники составляет 30 минут.* 

*При проведении зачета не разрешается пользоваться учебными материалами. Зачет проводится в компьютерном классе.*